令和2年 1 月31日現在

## スマホ申告の手引き① 【事前準備編】

はじめに

- 本手引きは、スマートフォンで確定申告をする方用の説明書です。ス マートフォンでの申告については、
	- e-Tax (マイナンバーカード方式)
	- e-Tax(ID・パスワード方式)
	- 書面提出

のいずれかで申告することとなります。

- e-Tax (マイナンバーカード方式)を利用するためには、「マイナン バーカード」と「マイナンバーカード読取り機能の付いたスマートフォ ン」が必要です。
- e-Tax(ID・パスワード方式)を利用するためには、税務署に事前に ID とパスワードの登録が必要です。ID・パスワードの登録をした方は、 次の「ID・パスワード方式の届出完了通知 |ID・PW」の交付を受 けています。

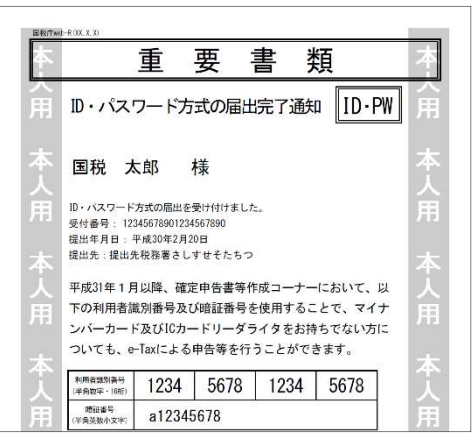

- 上記以外の方は、スマートフォンで申告書を作成した上で、印刷し、 税務署に郵送等で提出する「書面提出」を選択することができます。
- 作成の際の WEB ブラウザは、Google Chrome または safari を使用 してください。
- 確定申告の期限や、注意点、その他の情報は国税庁ホームページの 「確定申告特集」で確認することができます。是非ご利用ください。

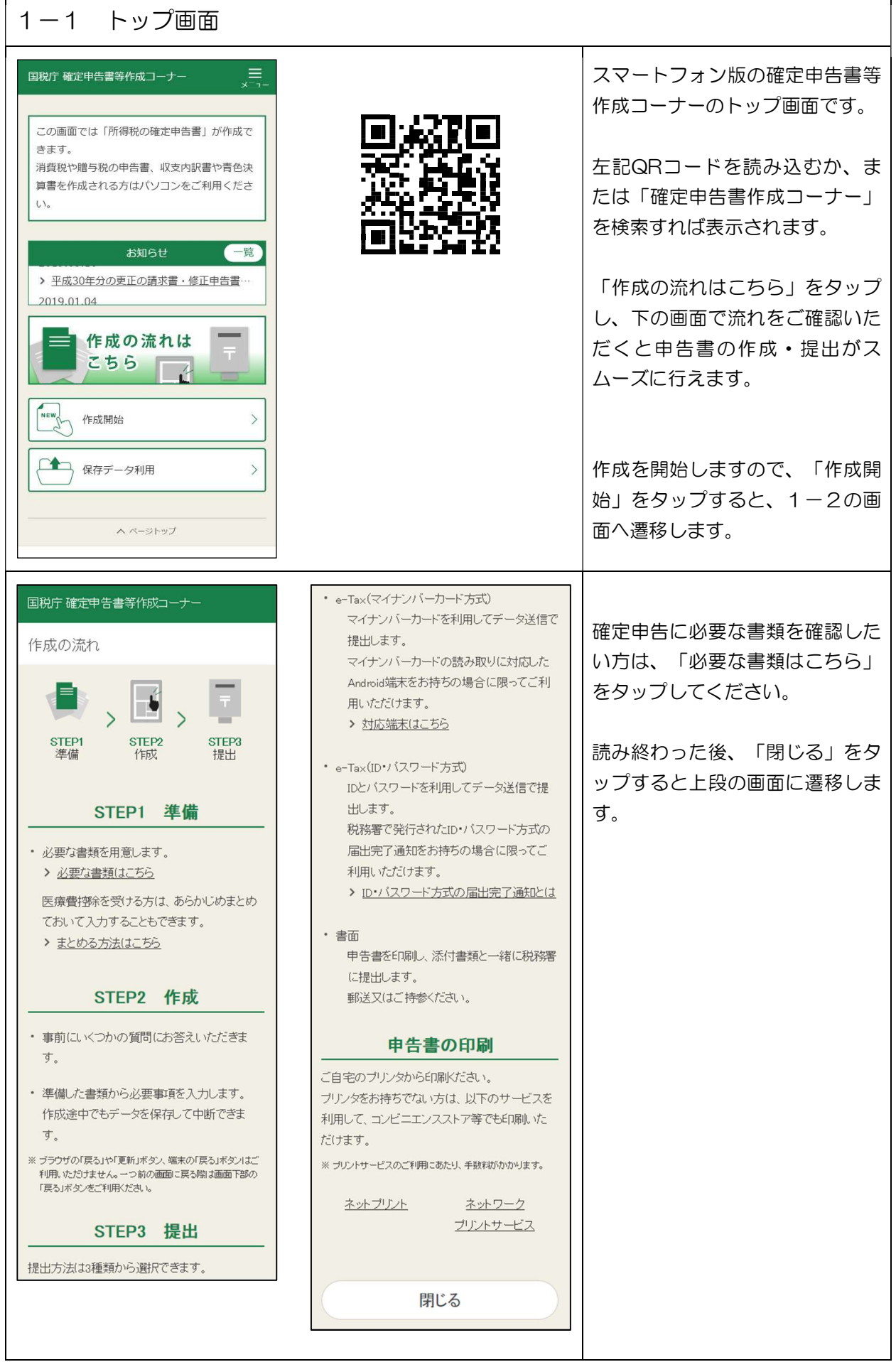

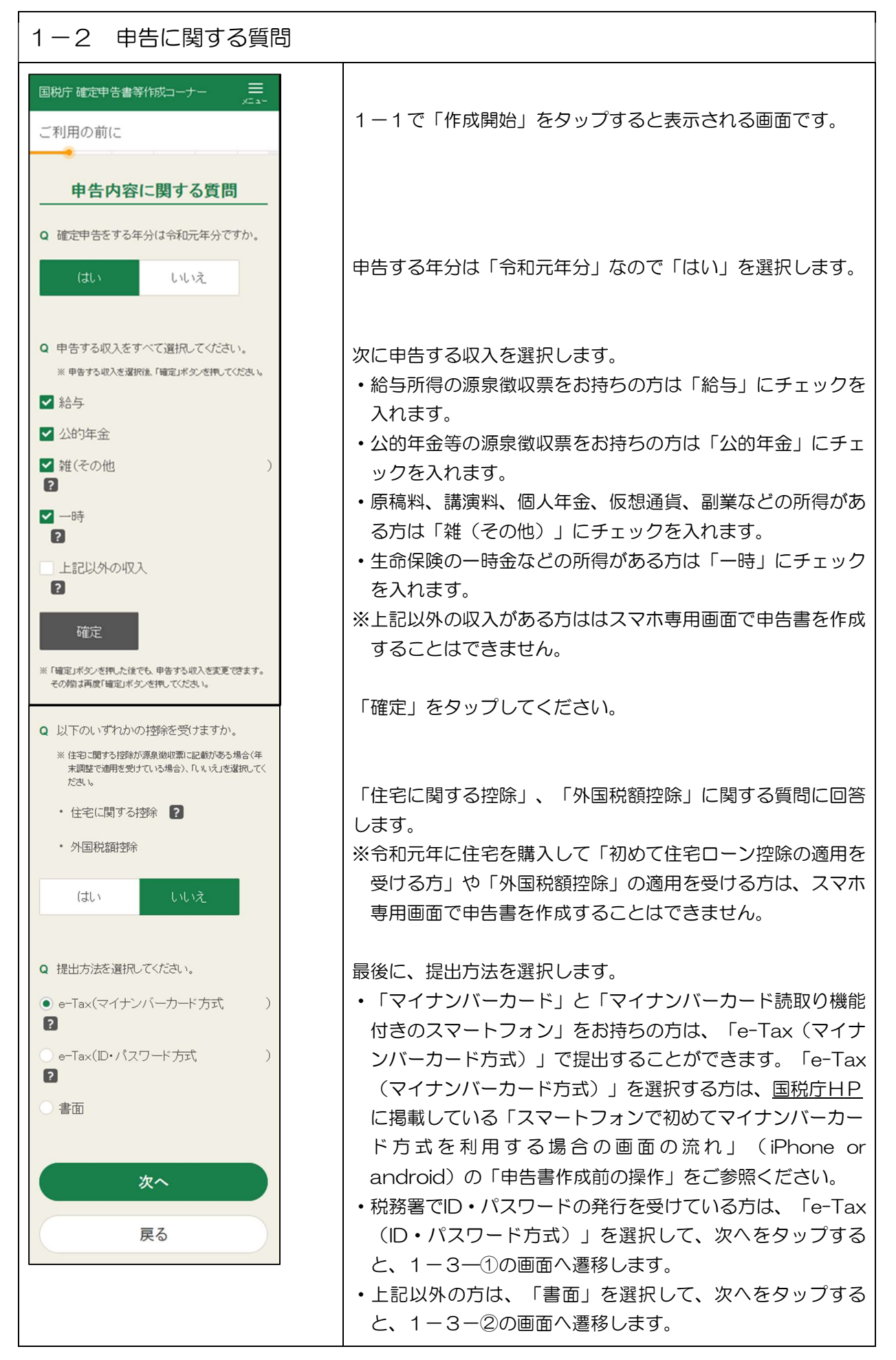

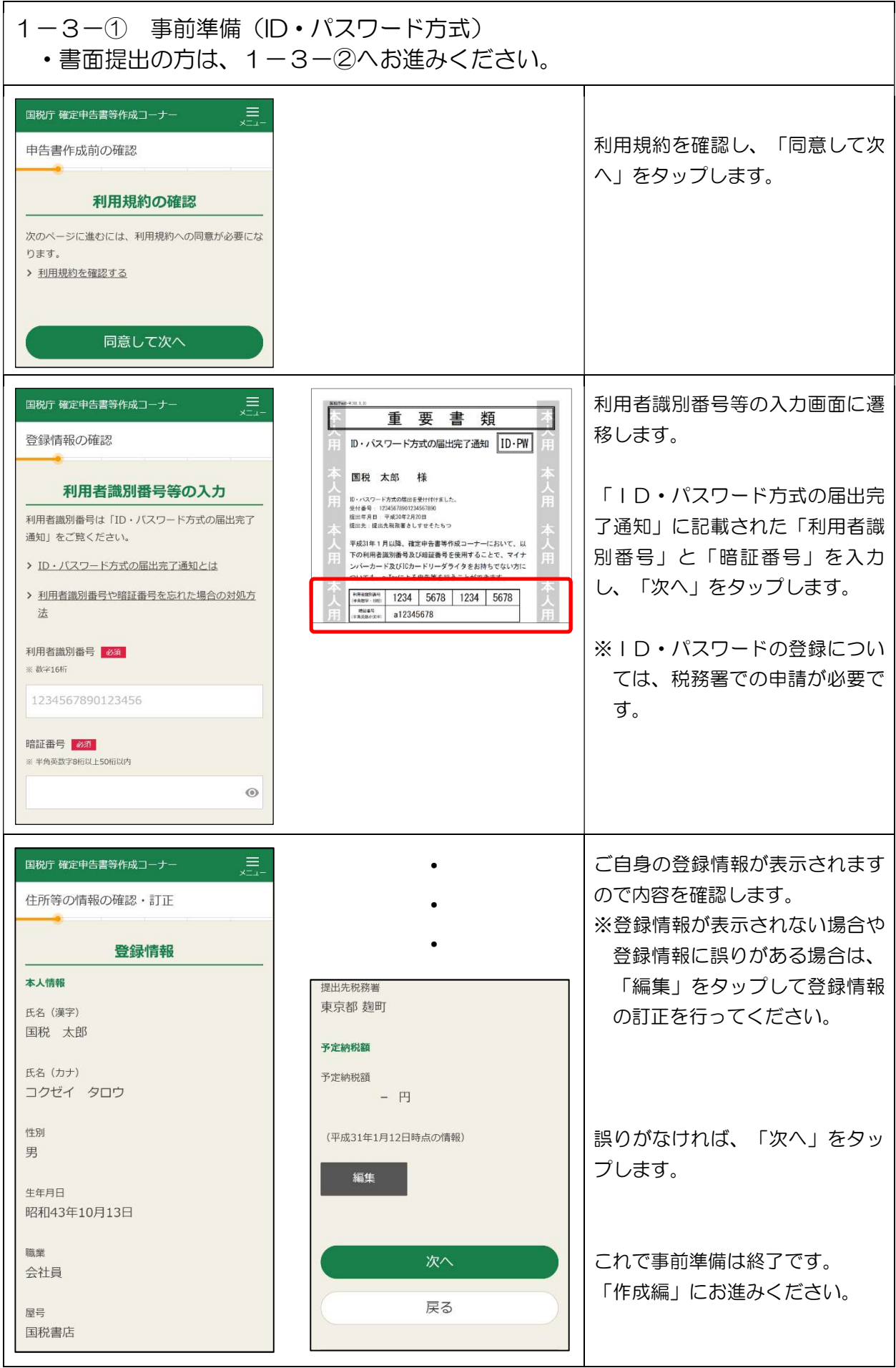

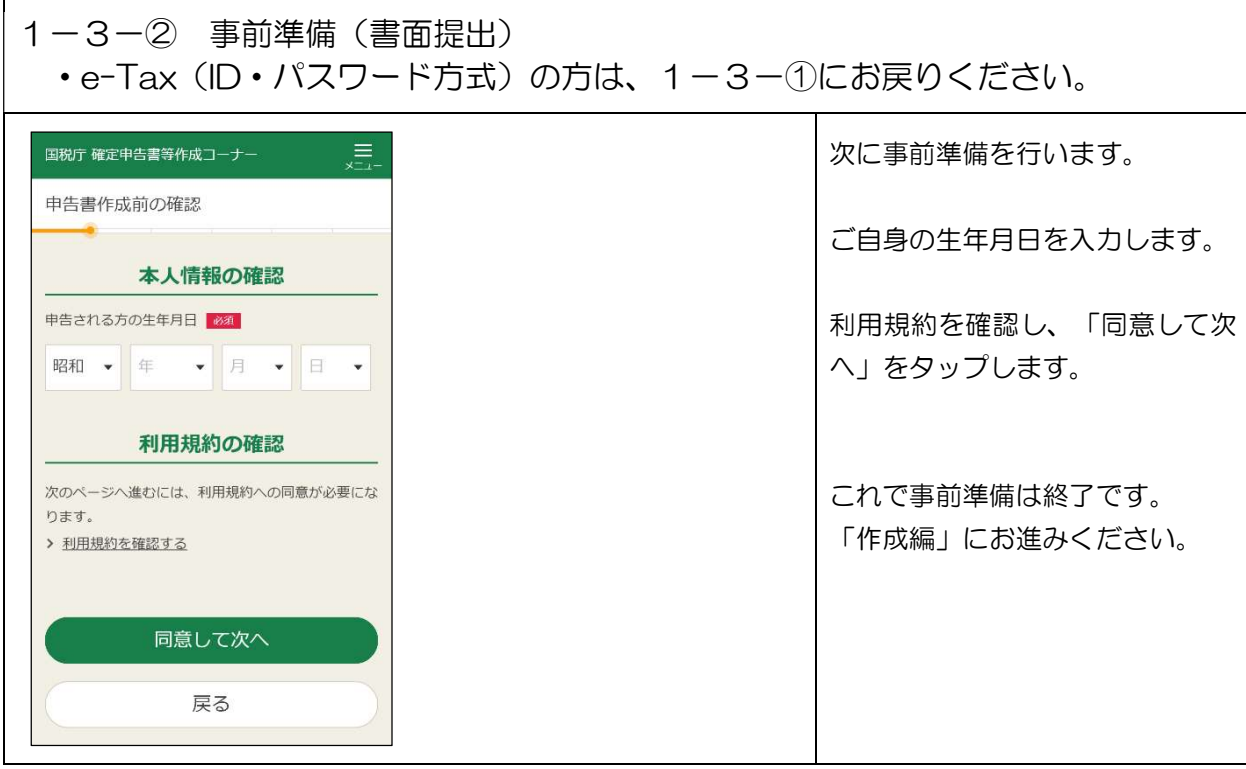